Html 5 Basic structure

HTML <!DOCTYPE> Declaration

Html 5 Basic structure

### $$

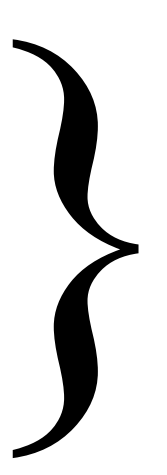

This is an HTML document.

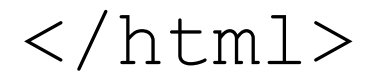

Html 5 Basic structure

 $\n <$ html lang="en">

To declare the language of a Web page

#### $\langle$ /html>

Html 5 Basic structure

<sup>&</sup>lt;html lang="en">

<head>

</head>

Opening and closing of HTML <head> Tag

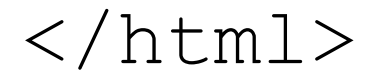

Html 5 Basic structure

<html lang="en">

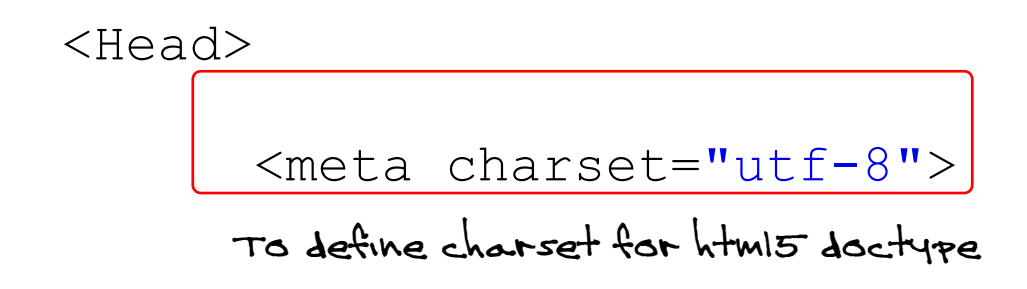

</head>

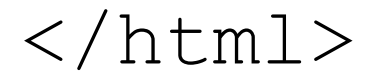

Html 5 Basic structure

<html lang="en">

<Head>

 <meta charset="utf-8"> To define charset for Html5 doctype

<Title>

Title of the document

</title>

</head>

 $\langle$ /html>

Html 5 Basic structure

<html lang="en">

<Head>

 <meta charset="utf-8"> To define charset for Html5 doctype

<Title>

Title of the document

</title>

</head>

$$
<\!\!Body\!\!>
$$

The content of the HTML document......

 $\langle$ body $>$ 

 $\langle$ /html>

Html 5 Basic structure

<html lang="en">

<Head>

<meta charset="utf-8"> <title>  $\langle$ /title> </head>

<body>

</body>

 $\langle$ /html>

Html 5 Basic structure

<html lang="en">

<Head>

<meta charset="utf-8">

<title></title>

</head>

<body>

 $$ 

 $\langle h1 \rangle$  to  $\langle h6 \rangle$ </figure></figure>

<header></header>

 $<$ nav $>$  $<$ /nav $>$ 

<section></section>

<article></article>

<aside></aside>

<footer></footer>

</body>

 $\langle$ /html>

```
Html 5 Basic structure
<!DOCTYPE html>
<html lang="en">
   <head>
     <meta charset="utf-8">
       <title>
            The <title> tag is required and it defines the title of the document.
      \langle/title>
  </head>
       <body>
            <p>
            The <p> tag defines a paragraph.
            </P>
            <h1> to <h6>
            <h1>
            The <h1> to <h6> tags are used to define HTML headings.
            </h1>
             <figure>
                  Use a <figure> element to mark up a photo in a document.
            </figure>
            <header>
                  The <header> tag specifies a header for a document or section.
            </header>
             <nav>
                  The <nav> tag defines a section of navigation links.
             </nav>
             <section>
                  The <section> tag defines sections in a document. Such as chapters,
headers, footers, or any other sections of the document.
             </section>
             <article>
                  The carticles tag specifies independent, self-contained content.
             </article>
             <aside>
                  The <aside> tag defines some content aside from the content it is
placed in.
             </aside>
             <footer>
                  The <footer> tag defines a footer for a document or section.
             </footer>
       </body>
</html>
```
Html 5 Basic structure

<html lang="en">

<Head>

<meta charset="utf-8">

<title></title>

</head>

<body>

 $$ 

 $\langle h1 \rangle$  to  $\langle h6 \rangle$ 

</figure></figure>

<header></header>

 $<$ nav $>$  $<$ /nav $>$ 

<section></section>

<article></article>

<aside></aside>

<footer></footer>

</body>

And much more tags we just stick to the basic

 $\langle$ /html>

Html 5 Basic structure

<html lang="en">

<Head>

<meta charset="utf-8">

<title></title>

</head>

<body>

 $$ 

 $\langle h1 \rangle$  to  $\langle h6 \rangle$ </figure></figure>

<header></header>

 $<$ nav $>$  $<$ /nav $>$ 

<section></section>

<article></article>

<aside></aside>

<footer></footer>

</body>

 $\langle$ /html>

## Initial Page Elements

html**{** background**:** #FBE9B4**; }**

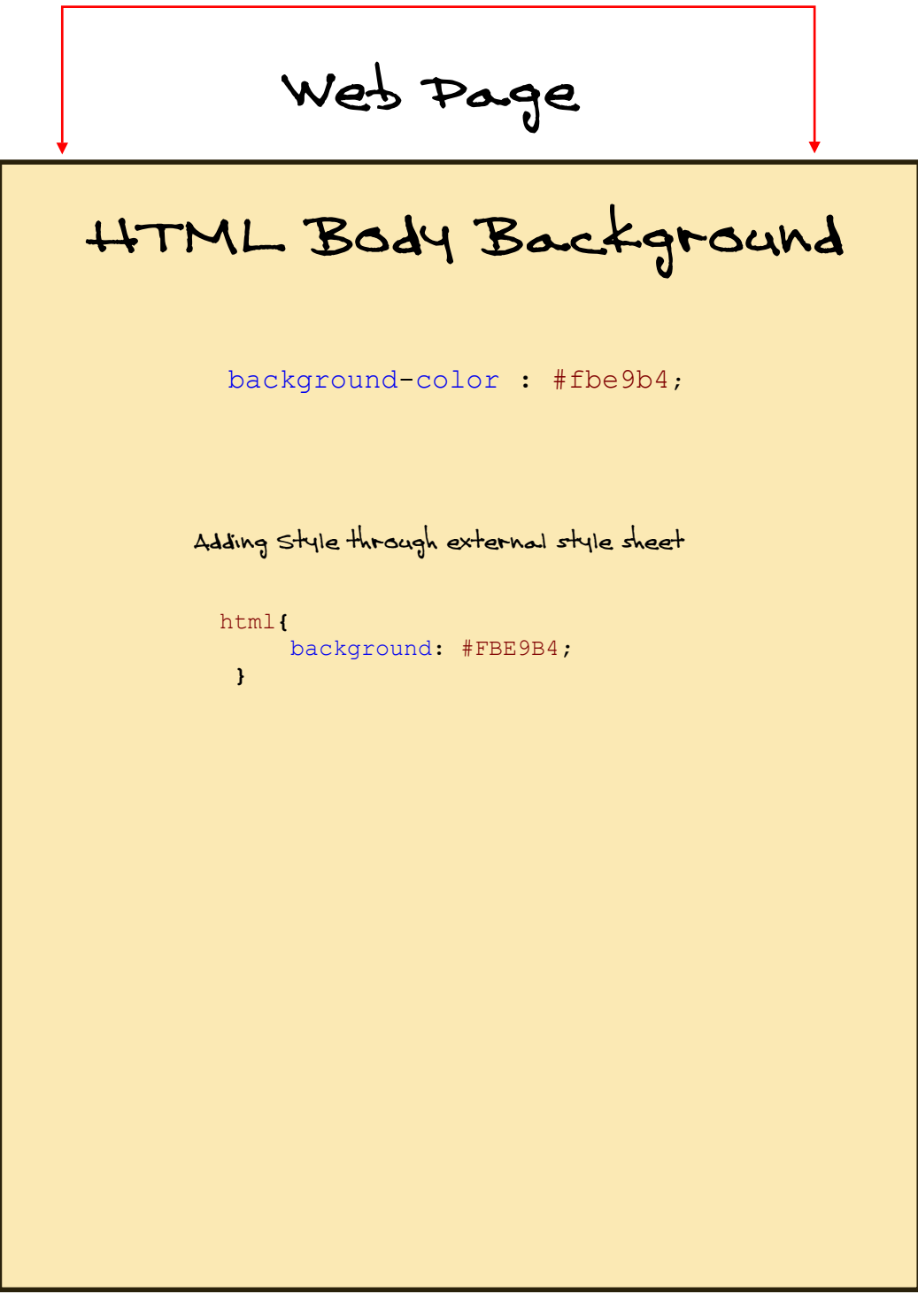

### Initial Page Elements

body **{** width**:**80%**;** margin**:** 0 auto**;** background**:** white**; }**

Web Page body

<body> </body>

background-color **:** #FFFFFF**;**

Adding Style through external style sheet

body **{** width**:**80%**;** margin**:** 0 auto**;** background**:** white**; }**

## Initial Page Elements

header **{** height**:** 50px**;** margin-bottom**:** 1em**; }**

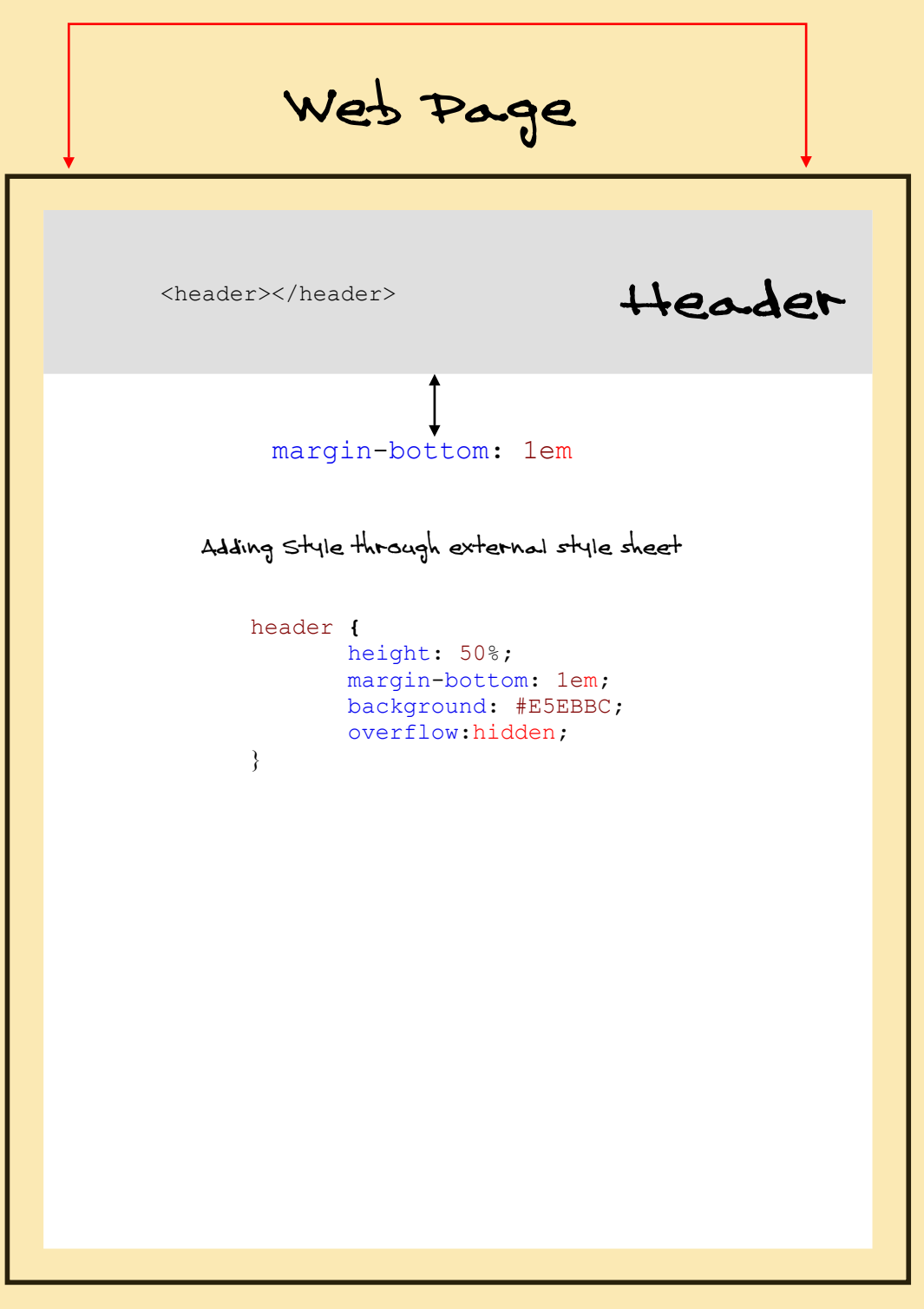

Navigation Container

nav **{** height**:** 25px margin-bottom: 1em**; }**

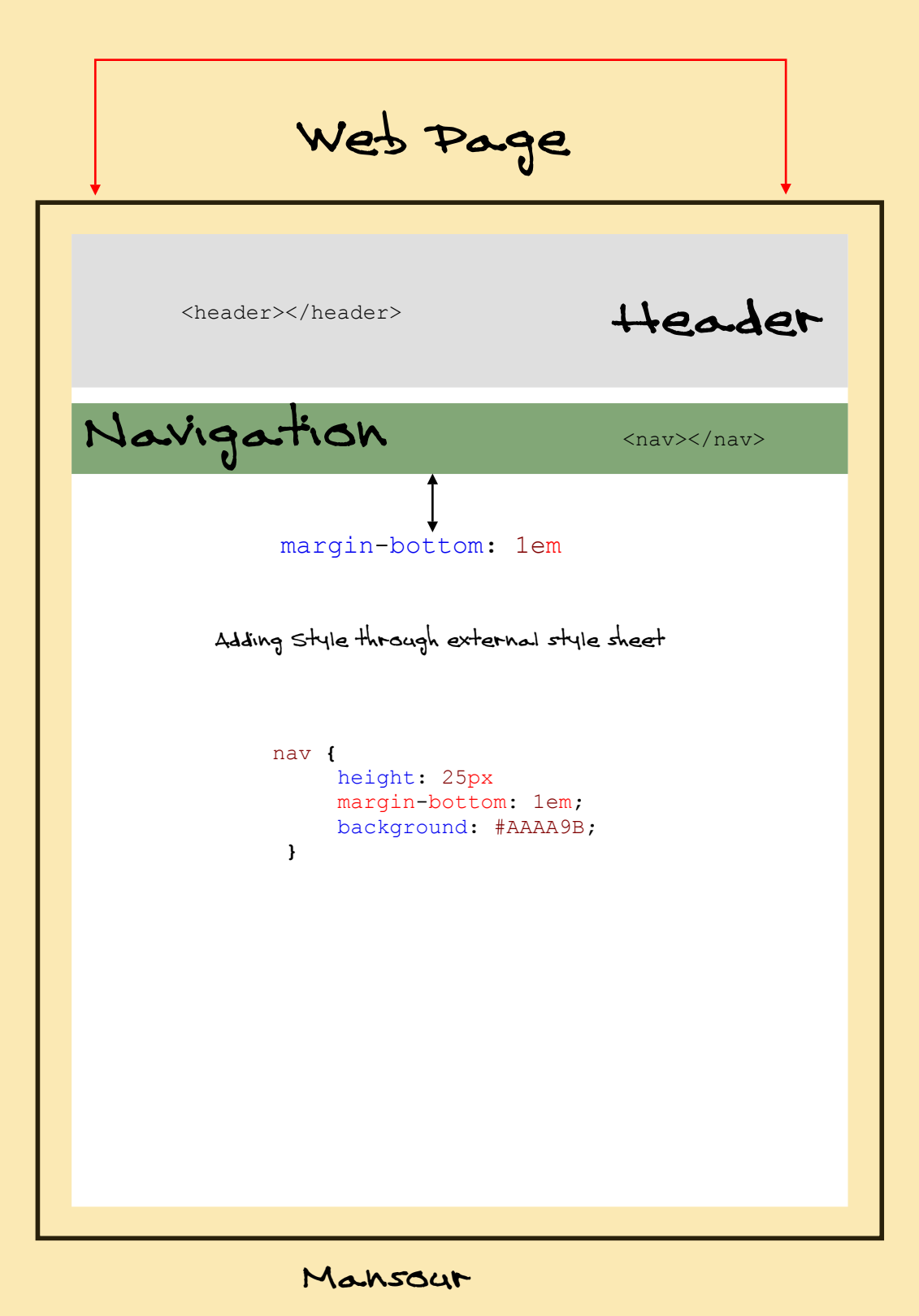

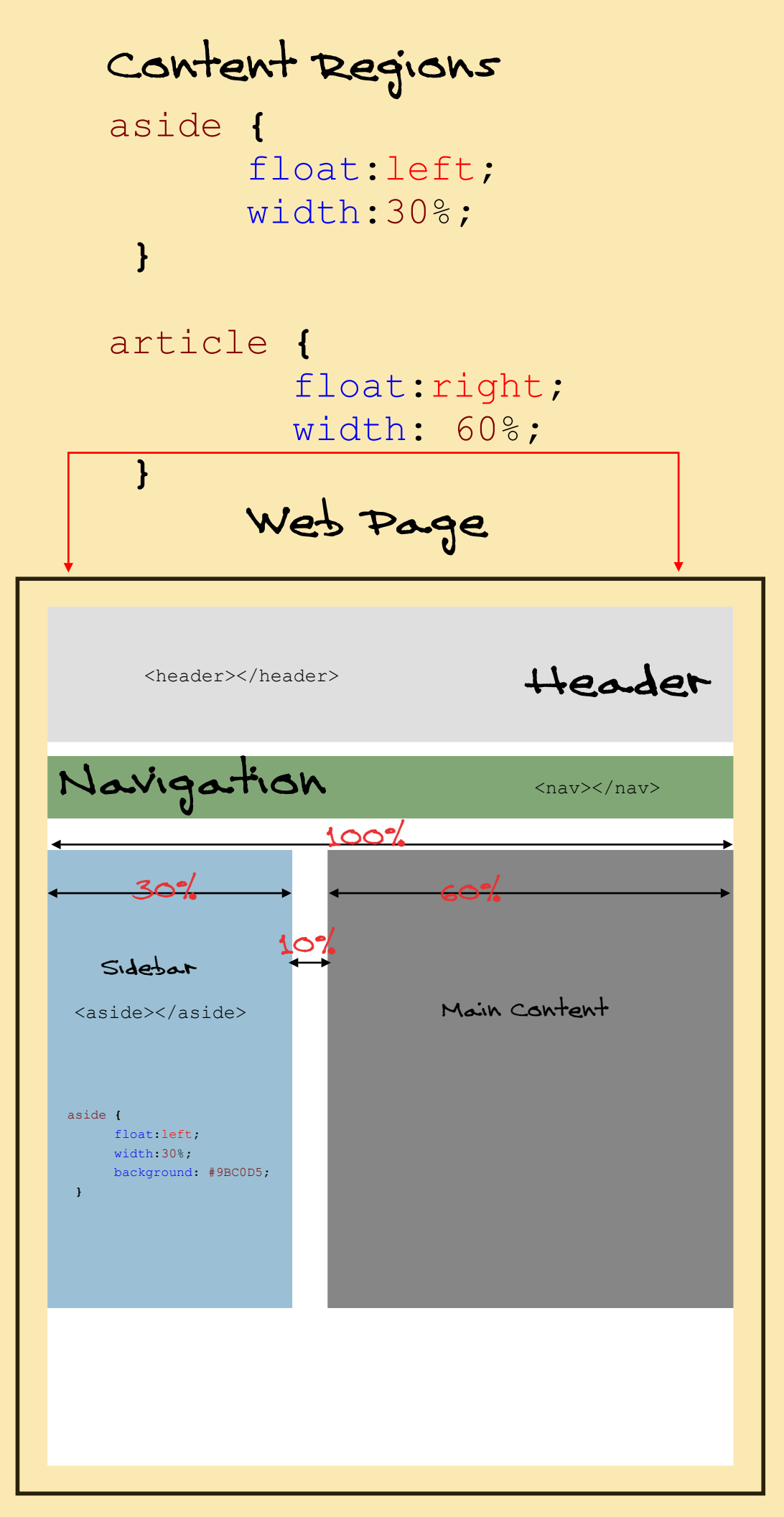

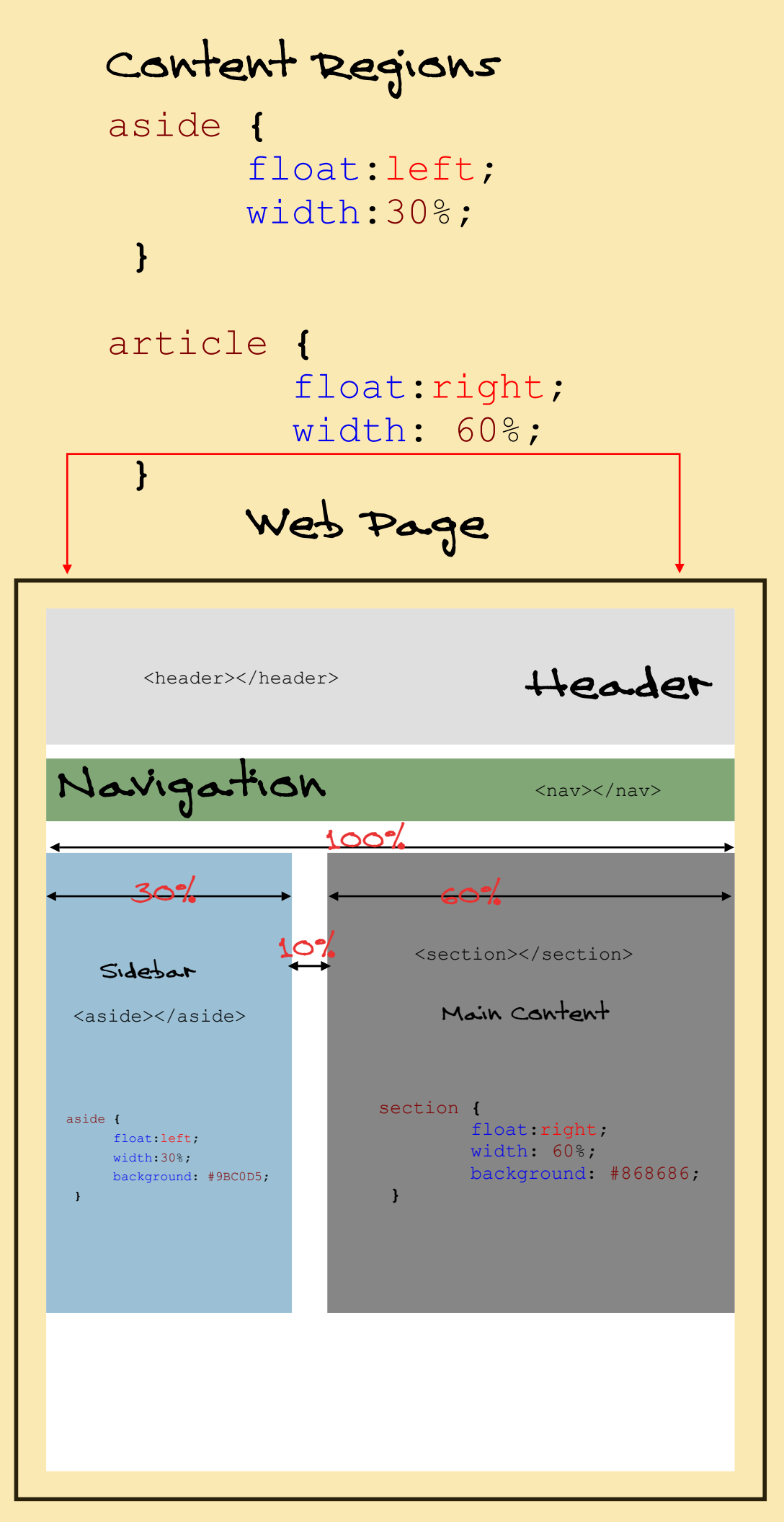

#### Footer

footer **{** margin-top**:** 1em**; }**

Adding footer

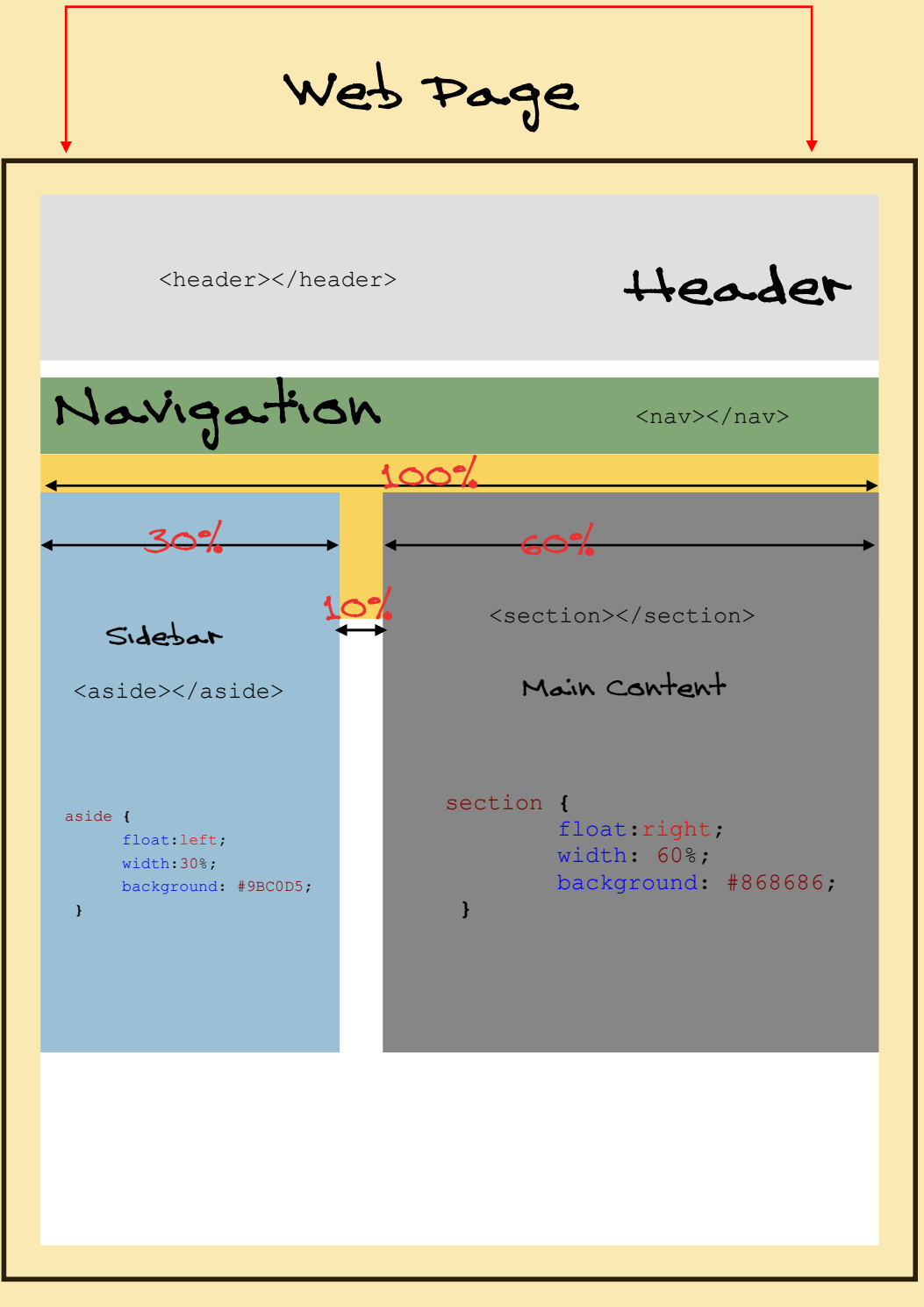

#### Footer

footer **{** clear**:**both**;** margin-top**:** 1em**; }**

Adding footer

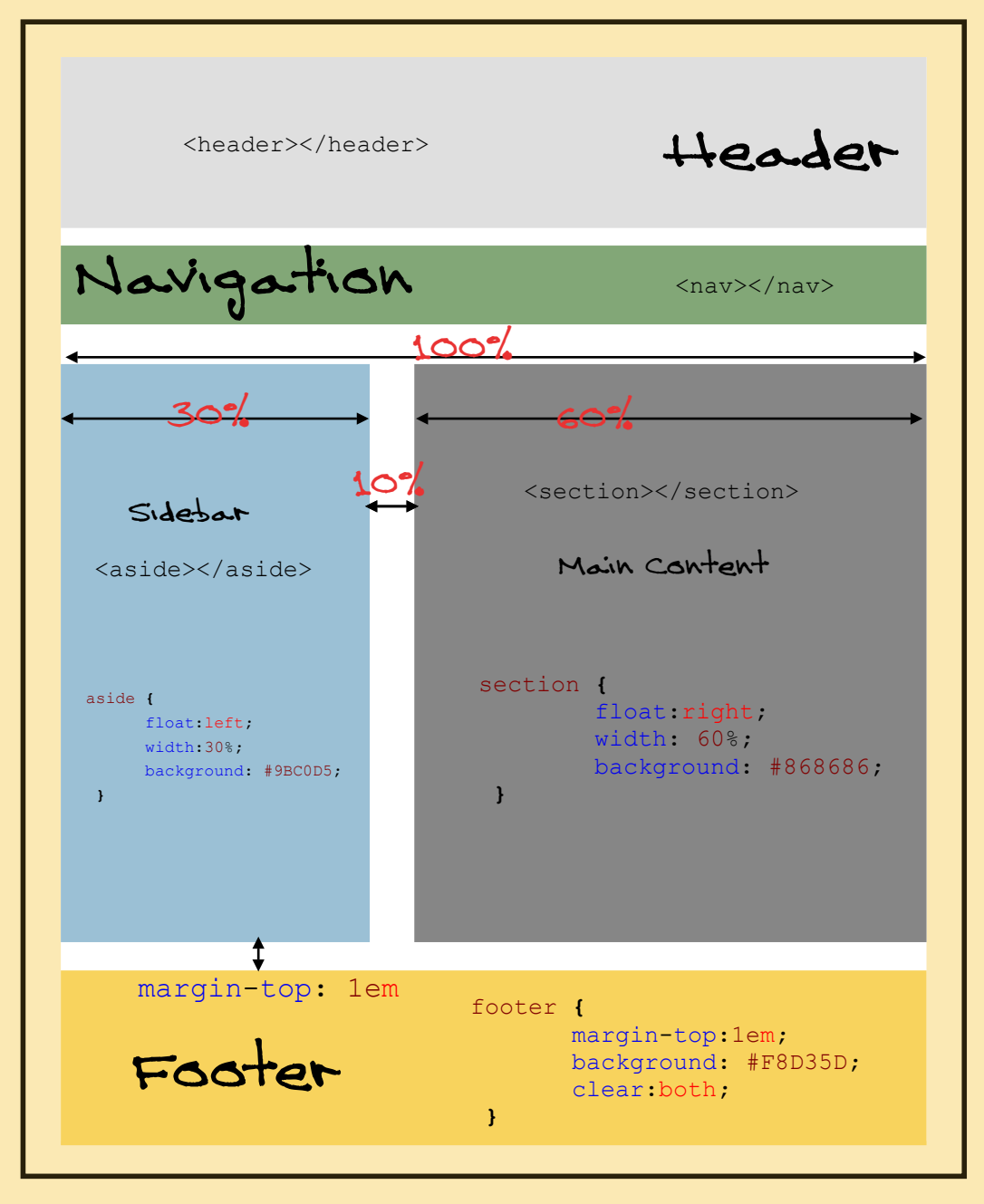

#### Templaate

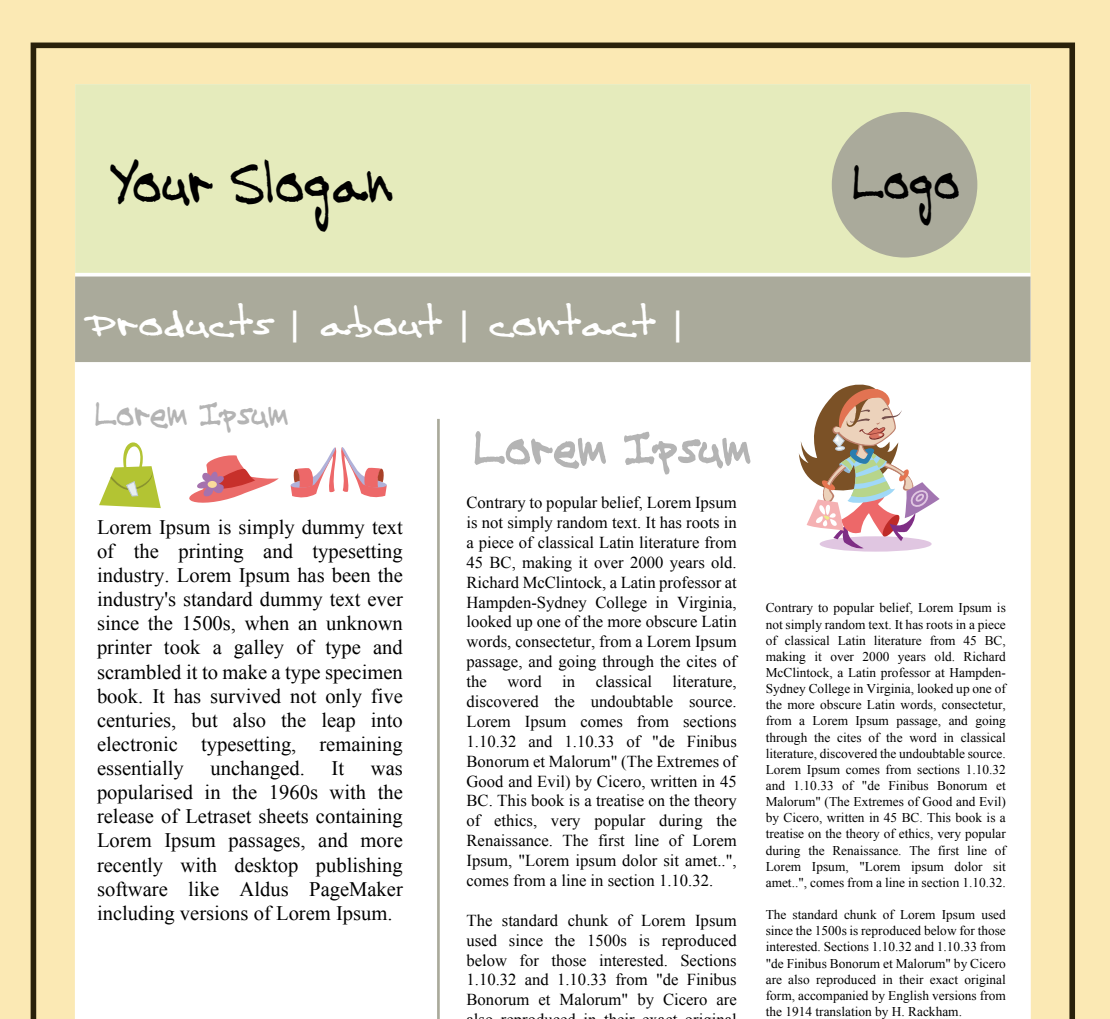

#### Copyright and term of use

also reproduced in their exact original

# Your Slogan

#### Products | about | contact |

Lorem Ipsum

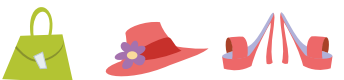

Lorem Ipsum is simply dummy text of the printing and typesetting industry. Lorem Ipsum has been the industry's standard dummy text ever since the 1500s, when an unknown printer took a galley of type and scrambled it to make a type specimen book. It has survived not only five centuries, but also the leap into electronic typesetting, remaining essentially unchanged. It was popularised in the 1960s with the release of Letraset sheets containing Lorem Ipsum passages, and more recently with desktop publishing software like Aldus PageMaker including versions of Lorem Ipsum.

Contrary to popular belief, Lorem Ipsum is not simply random text. It has roots in a piece of classical Latin literature from 45 BC, making it over 2000 years old. Richard McClintock, a Latin professor at Hampden-Sydney College in Virginia, looked up one of the more obscure Latin words, consectetur, from a Lorem Ipsum<br>passage, and going through the cites of the word in classical<br>literature, discovered the undoubtable source. Lorem Ipsum comes<br>from sections 1.10.32 and 1.10 Malorum" (The Extremes of Good and Evil) by Cicero, written in 45 BC. This book is a treatise on the theory of ethics, very popular during the Renaissance. The first line of Lorem Ipsum, "Lorem ipsum dolor sit amet..", comes from a line in section 1.10.32.

The standard chunk of Lorem Ipsum used since the 1500s is<br>reproduced below for those interested. Sections 1.10.32 and reproduced below for those interested. Sections 1.10.32 and 1.10.33 from "de Finibus Bonorum et Malorum" by Cicero are also reproduced in their exact original form, accompanied by English versions from the 1914 translation by H. Rackham.

#### Lorem Ipsum

Contrary to popular belief, Lorem Ipsum is not simply random text. It has roots in a piece of classical Latin literature from 45 BC, making it over 2000 years old. Richard McClintock, a Latin professor at Hampden-Sydney College in Virginia, looked up one of the more obscure Latin words, consectetur, from a Lorem Ipsum passage, and going through the cites of the word classical literature, undoubtable source. Lorem Ipsum comes from sections 1.10.32 and 1.10.33 of "de Finibus Bonorum et Malorum" (The Extremes of Good and Evil) by Cicero, written in 45 BC. This book is a treatise on the theory of ethics, very popular during the Renaissance. The first line of Lorem Ipsum, "Lorem ipsum dolor sit amet..", comes from a line in section 1.10.32.

The standard chunk of Lorem Ipsum used since the 1500s is reproduced below for those interested. Sections 1.10.32 and 1.10.33 from "de Finibus Bonorum et Malorum" by Cicero are also reproduced in their exact original form, accompanied by English versions from the 1914 translation by H. Rackham.

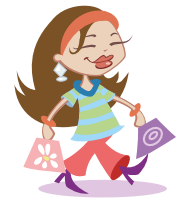

Contrary to popular belief, Loren Ipsum is none<br>simply random text. It has roots in a piece of<br>classical Latin literature from 45 BC, making it over<br>2000 years old. Kehard McClintock, a Latin<br>professor at Hampden-Sydney Co very popular during the Renaissance. The first line of Lorem Ipsum, "Lorem ipsum dolor sit amet..", comes from a line in section 1.10.32.

The standard chunk of Lorem Ipsam used since the<br>1508s is reproduced below for those interested<br>Sections 1.10.32 and 1.10.33 from "de Finibus<br>Bonorum et Malorum" by Cicero are also<br>exponduced in their exact original form<br>r

Copyright and term of use